$\prod_{\substack{\longrightarrow \\ \longrightarrow}}$ -アドホックネットワーク-

 $055702\mathrm{B}$ 

 $: 2006$  7 26

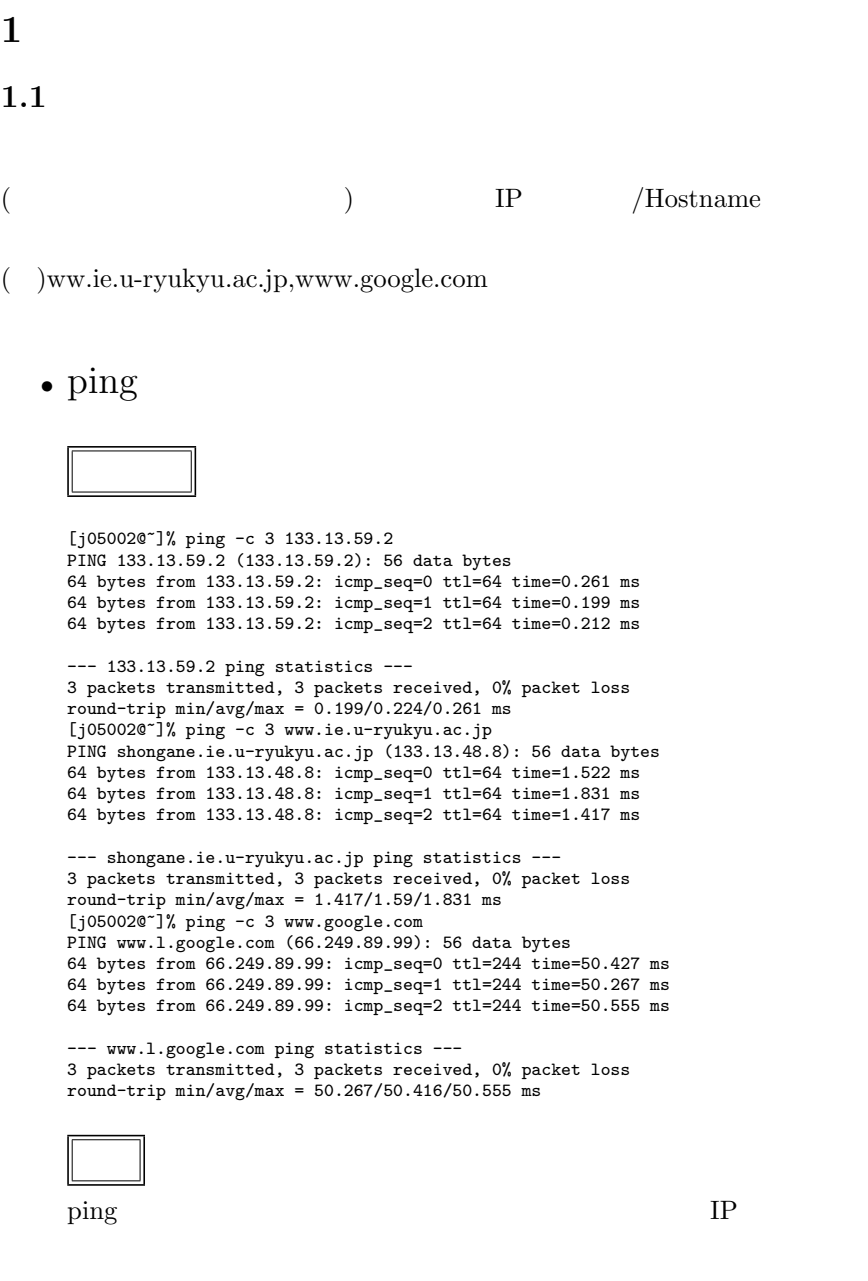

 $-c$ 

packets transmitted, packets received,  $%$  % packet loss

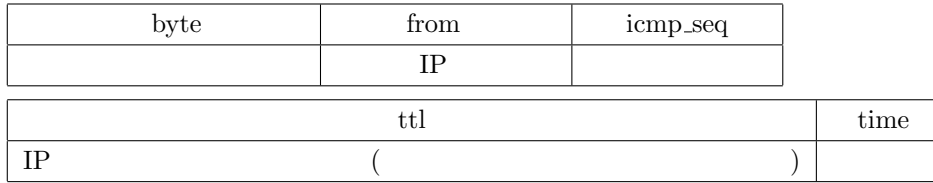

## *•* traceroute

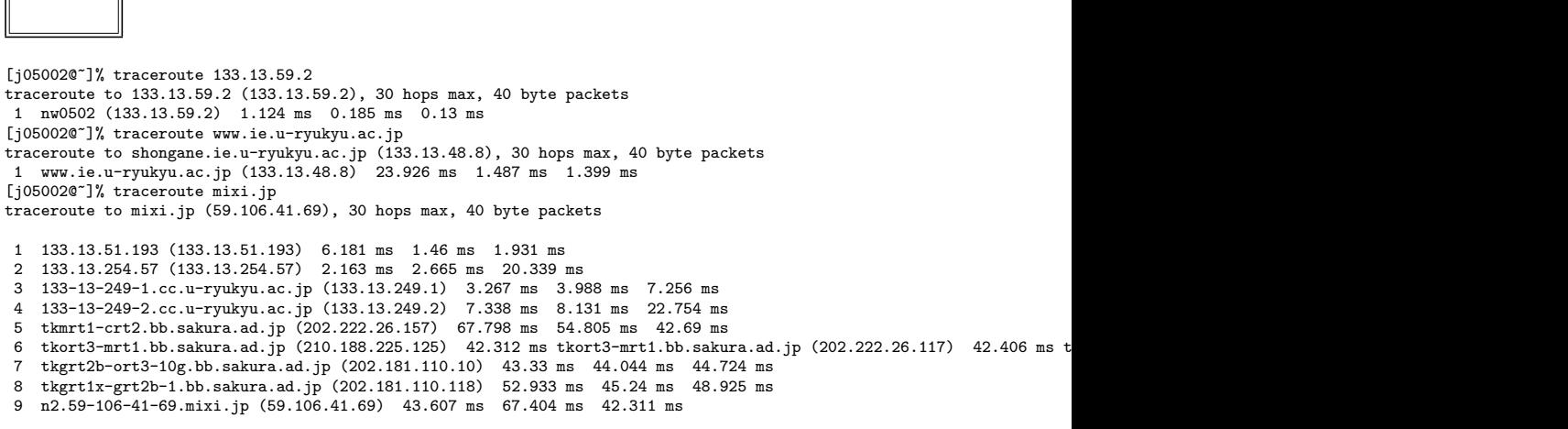

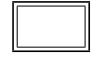

traceroute

hops max  $\qquad \qquad \qquad 30$ 

## *•* netstat -r

[j05002@~]% netstat -r Routing tables

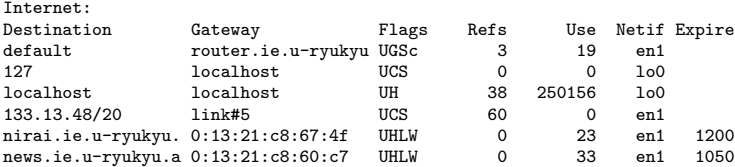

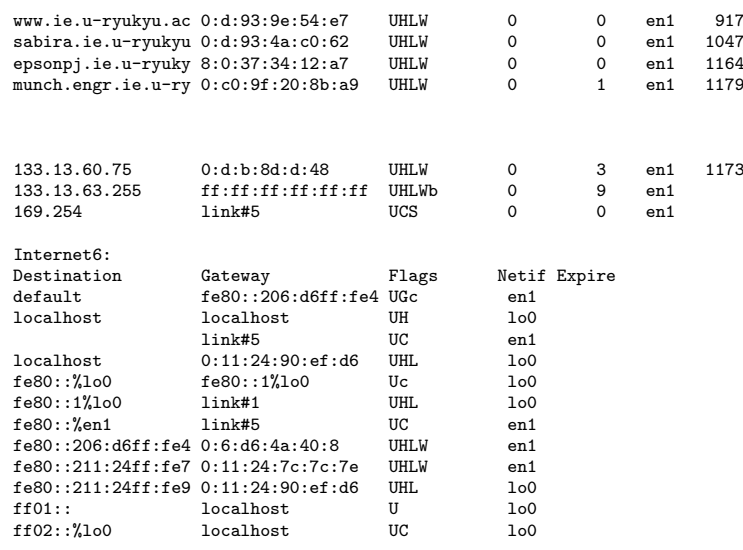

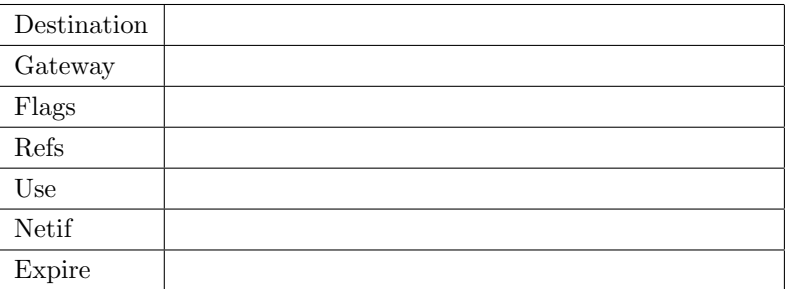

## **1.2 NTTCP**

# • NTTCP  $\,$

 $\text{LAN}$ 

 $\overline{a}$ 

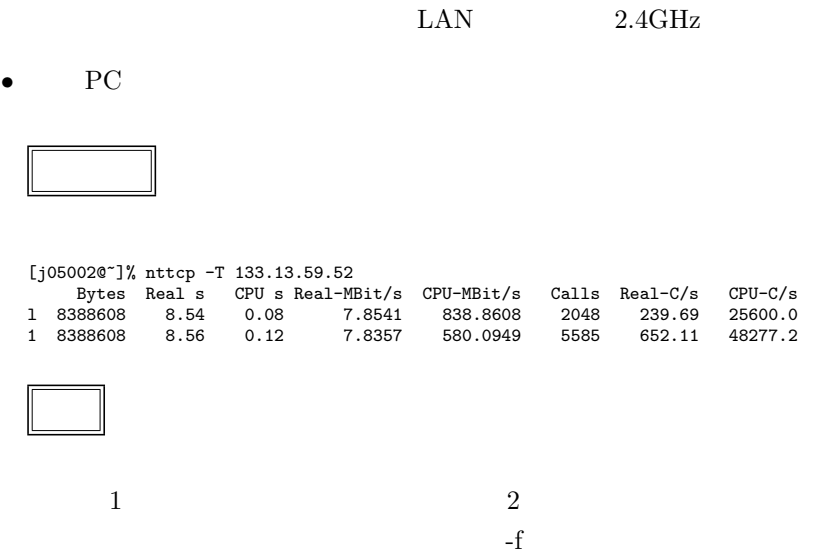

 $)$ 

printf or the contract of the contract  $\mathbb{R}^n$  and  $\mathbb{R}^n$  are contract to the contract of the contract of the contract of the contract of the contract of the contract of the contract of the contract of the contract

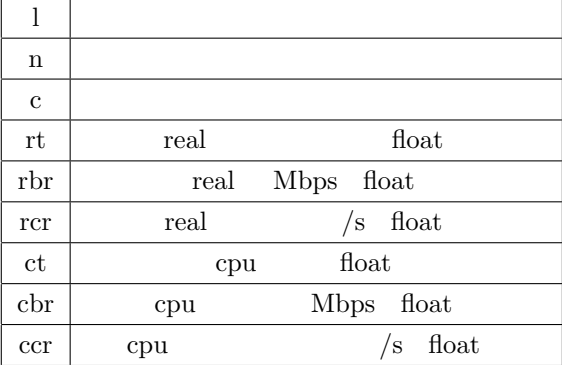

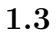

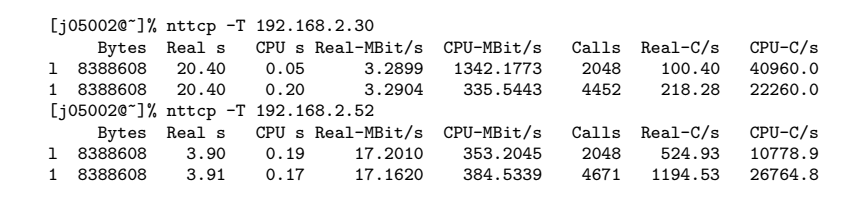

•<br>• *Present and The Present and The Present and The Present and The Present and The Present* 

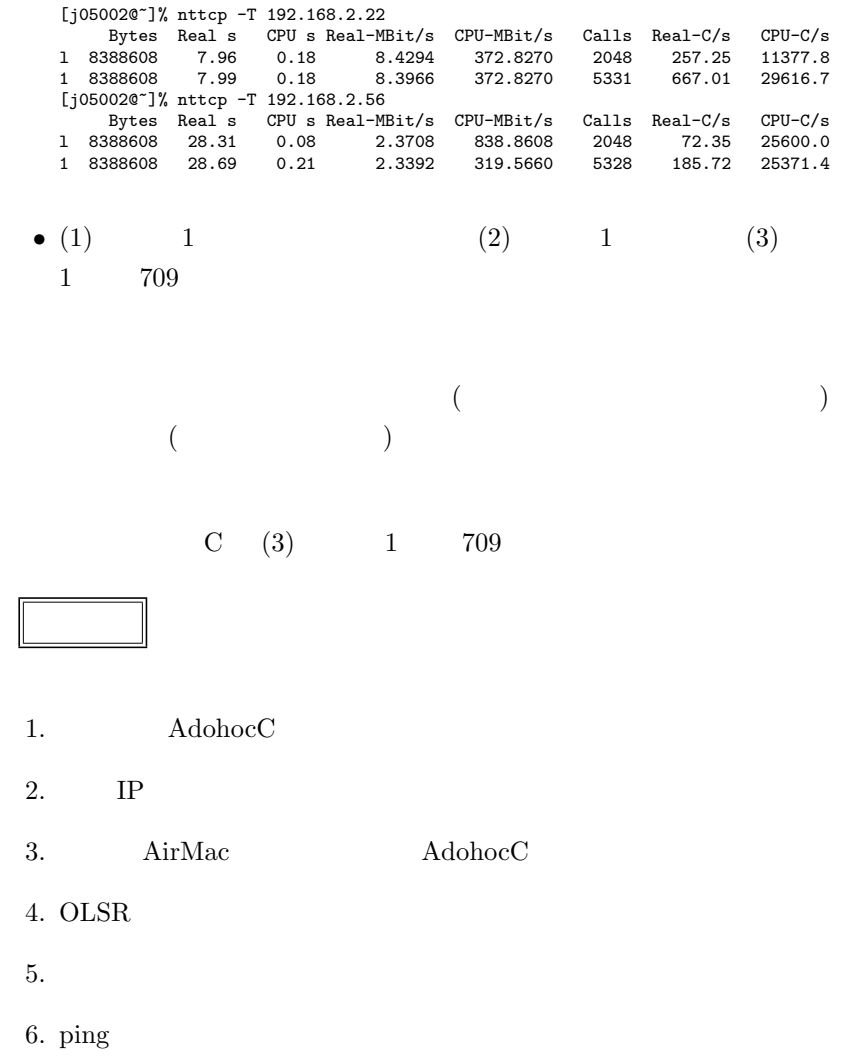

 $7.$ 

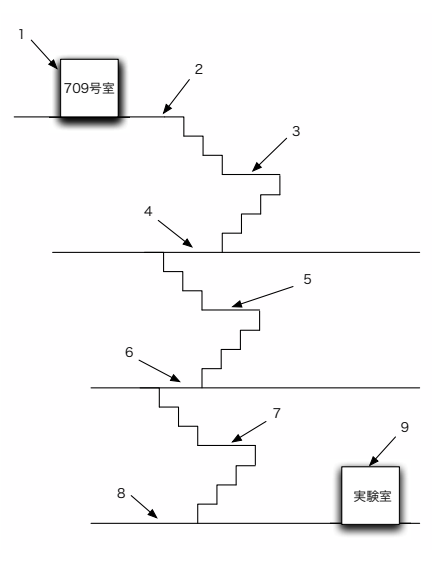

1: 簡易配置図

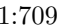

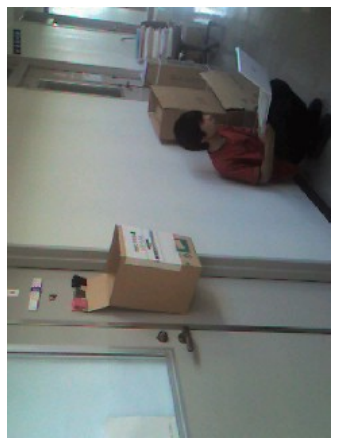

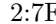

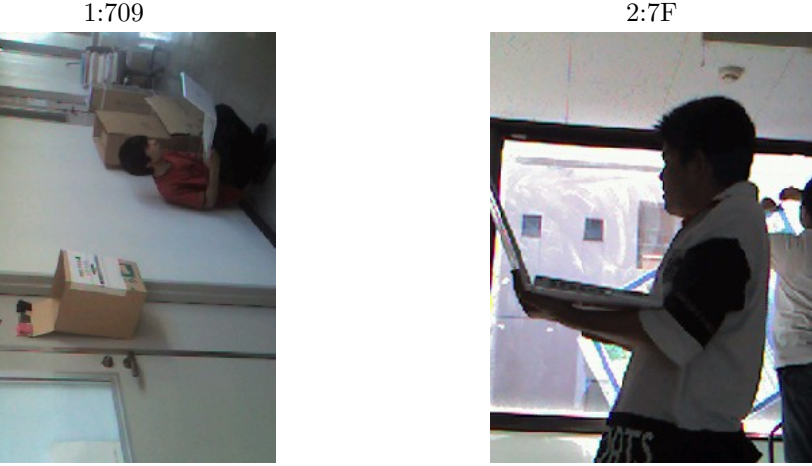

## $4.6F$

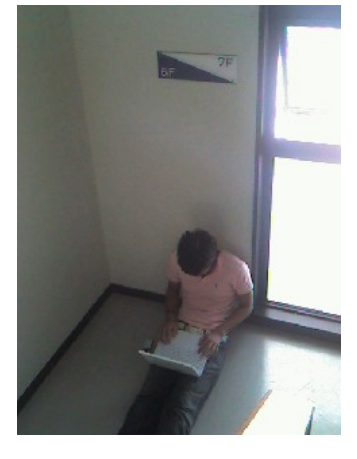

 $6.5\mathrm{F} / 5\mathrm{F} \tag{6.5F}$ 

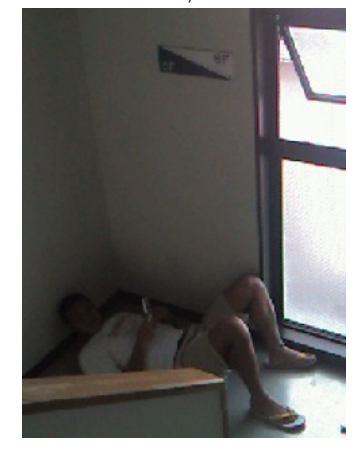

 $7.5\text{F}/4\text{F}$  8:4F

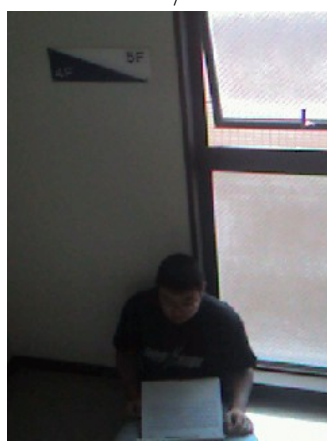

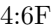

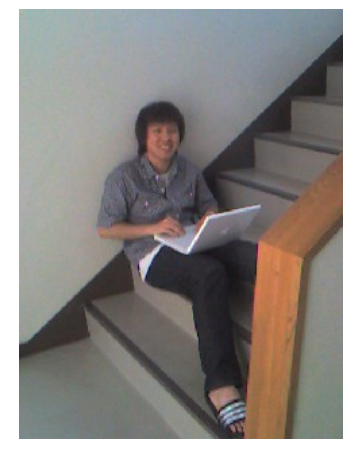

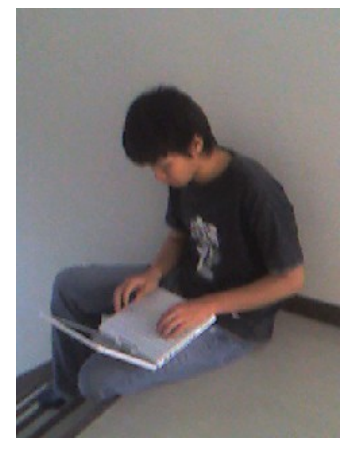

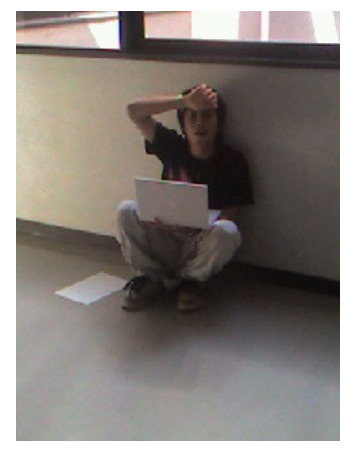

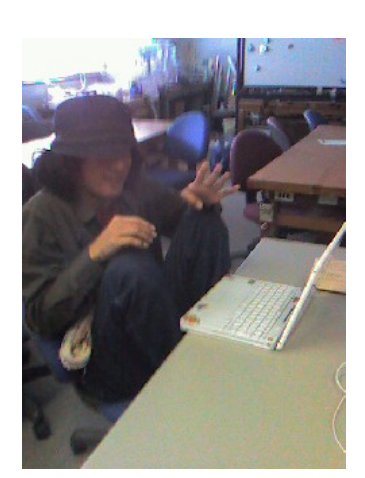

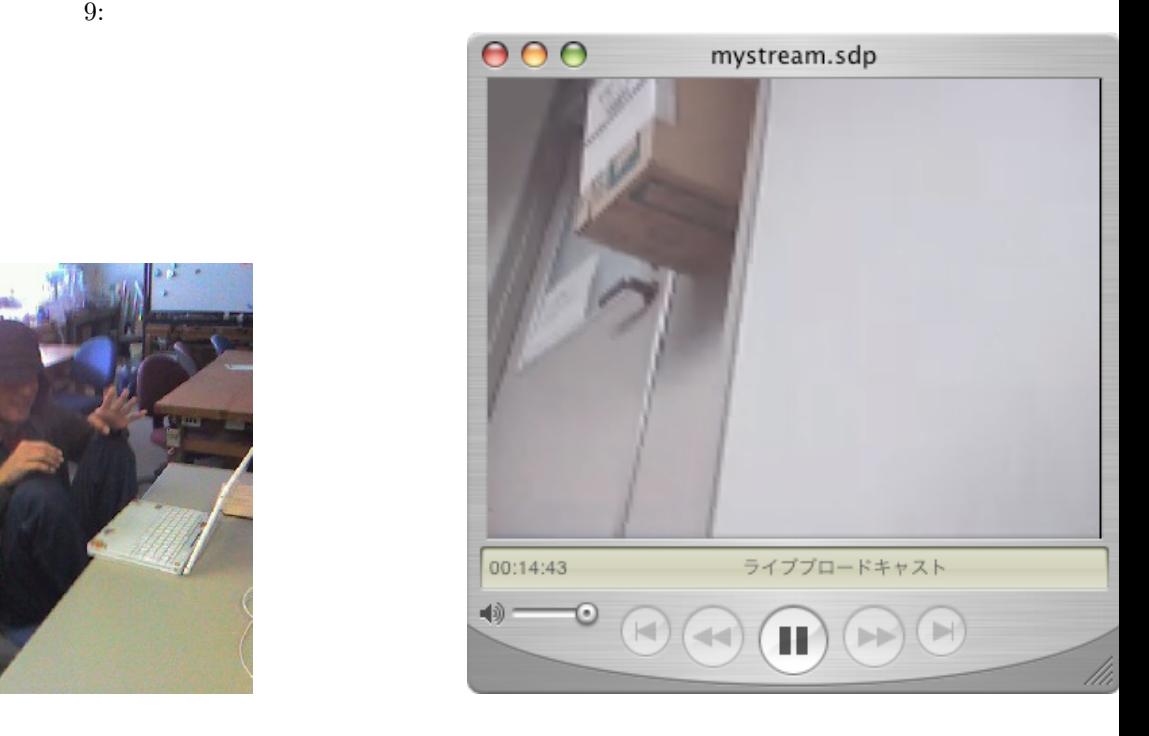

• **• •**  $\mathbf{r} = \mathbf{r} \cdot \mathbf{r} + \mathbf{r} \cdot \mathbf{r} + \mathbf{r} \cdot \mathbf{r} + \mathbf{r} \cdot \mathbf{r} + \mathbf{r} \cdot \mathbf{r} + \mathbf{r} \cdot \mathbf{r} + \mathbf{r} \cdot \mathbf{r} + \mathbf{r} \cdot \mathbf{r} + \mathbf{r} \cdot \mathbf{r} + \mathbf{r} \cdot \mathbf{r} + \mathbf{r} \cdot \mathbf{r} + \mathbf{r} \cdot \mathbf{r} + \mathbf{r} \cdot \mathbf{r} + \mathbf{r} \cdot \$  $\overline{2}$ 

•<br>• *Present and the present and the present and the present and the present* and the present and the present and the

 $\rm /etc/olsrd.config$   $\rm /obsrd-0.4.10/olsrd.config$ 

**2** 記録データ

# 2.1 ping

[j05002@<sup>-</sup>]% ping -c 3 192.168.2.30<br>PING 192.168.2.30 (192.168.2.30): 56 data bytes<br>64 bytes from 192.168.2.30: icmp\_seq=0 ttl=64 time=38.981 ms<br>64 bytes from 192.168.2.30: icmp\_seq=1 ttl=64 time=4.432 ms<br>64 bytes from 19

3 packets transmitted, 3 packets received, 0% packet loss round-trip min/avg/max = 0.924/14.779/38.981 ms [j05002@~]% ping -c 3 192.168.2.52 PING 192.168.2.52 (192.168.2.52): 56 data bytes 64 bytes from 192.168.2.52: icmp\_seq=0 ttl=64 time=15.491 ms 64 bytes from 192.168.2.52: icmp\_seq=1 ttl=64 time=13.161 ms 64 bytes from 192.168.2.52: icmp\_seq=2 ttl=64 time=102.997 ms --- 192.168.2.52 ping statistics --- 3 packets transmitted, 3 packets received, 0% packet loss round-trip min/avg/max = 13.161/43.883/102.997 ms [j05002@~]% ping -c 3 192.168.2.22 PING 192.168.2.22 (192.168.2.22): 56 data bytes 64 bytes from 192.168.2.22: icmp\_seq=0 ttl=64 time=30.723 ms 64 bytes from 192.168.2.22: icmp\_seq=1 ttl=64 time=33.755 ms 64 bytes from 192.168.2.22: icmp\_seq=2 ttl=64 time=39.294 ms --- 192.168.2.22 ping statistics --- 3 packets transmitted, 3 packets received, 0% packet loss round-trip min/avg/max = 30.723/34.59/39.294 ms [j05002@~]% ping -c 3 192.168.2.56 PING 192.168.2.56 (192.168.2.56): 56 data bytes 64 bytes from 192.168.2.56: icmp\_seq=0 ttl=64 time=11.413 ms 64 bytes from 192.168.2.56: icmp\_seq=1 ttl=64 time=6.146 ms 64 bytes from 192.168.2.56: icmp\_seq=2 ttl=64 time=0.769 ms [j05002@~]% ping -c 3 192.168.2.32 PING 192.168.2.32 (192.168.2.32): 56 data bytes 64 bytes from 192.168.2.32: icmp\_seq=0 ttl=64 time=24.257 ms 64 bytes from 192.168.2.32: icmp\_seq=1 ttl=64 time=250.044 ms 64 bytes from 192.168.2.32: icmp\_seq=2 ttl=64 time=93.897 ms --- 192.168.2.32 ping statistics --- 3 packets transmitted, 3 packets received, 0% packet loss round-trip min/avg/max = 24.257/122.732/250.044 ms [j05002@~]% ping -c 3 192.168.2.44 PING 192.168.2.44 (192.168.2.44): 56 data bytes 64 bytes from 192.168.2.44: icmp\_seq=0 ttl=64 time=27.08 ms 64 bytes from 192.168.2.44: icmp\_seq=1 ttl=64 time=7.696 ms 64 bytes from 192.168.2.44: icmp\_seq=2 ttl=64 time=15.332 ms --- 192.168.2.44 ping statistics ---

--- 192.168.2.30 ping statistics ---

3 packets transmitted, 3 packets received, 0% packet loss round-trip min/avg/max = 7.696/16.702/27.08 ms [j05002@~]% ping -c 3 192.168.2.63 PING 192.168.2.63 (192.168.2.63): 56 data bytes 64 bytes from 192.168.2.63: icmp\_seq=1 ttl=64 time=15.457 ms

--- 192.168.2.63 ping statistics --- 3 packets transmitted, 1 packets received, 66% packet loss round-trip min/avg/max = 15.457/15.457/15.457 ms [j05002@~]% ping -c 3 192.168.2.10 PING 192.168.2.10 (192.168.2.10): 56 data bytes 64 bytes from 192.168.2.10: icmp\_seq=0 ttl=64 time=723.169 ms 64 bytes from 192.168.2.10: icmp\_seq=1 ttl=64 time=3.241 ms 64 bytes from 192.168.2.10: icmp\_seq=2 ttl=64 time=6.696 ms

--- 192.168.2.10 ping statistics --- 3 packets transmitted, 3 packets received, 0% packet loss round-trip min/avg/max = 3.241/244.368/723.169 ms

#### 2.2 traceroute

[j05002@~]% traceroute 192.168.2.10 traceroute to 192.168.2.10 (192.168.2.10), 30 hops max, 40 byte packets 192.168.2.10 (192.168.2.10) 427.524 ms 687.808 ms 616.787 ms [j05002@~]% traceroute 192.168.2.63 traceroute to 192.168.2.63 (192.168.2.63), 30 hops max, 40 byte packets 1 192.168.2.63 (192.168.2.63) 18.699 ms 8.292 ms 5.756 ms

[j05002@~]% traceroute 192.168.2.44 traceroute to 192.168.2.44 (192.168.2.44), 30 hops max, 40 byte packets 1 192.168.2.44 (192.168.2.44) 39.694 ms \* \* [j05002@~]% traceroute 192.168.2.32 traceroute to 192.168.2.32 (192.168.2.32), 30 hops max, 40 byte packets 1 192.168.2.32 (192.168.2.32) 16.274 ms 41.301 ms 16.069 ms [j05002@~]% traceroute 192.168.2.56 traceroute to 192.168.2.56 (192.168.2.56), 30 hops max, 40 byte packets 1 \* 192.168.2.56 (192.168.2.56) 72.169 ms \* [j05002@~]% traceroute 192.168.2.22 traceroute to 192.168.2.22 (192.168.2.22), 30 hops max, 40 byte packets 1 192.168.2.22 (192.168.2.22) 74.366 ms \* 5.575 ms [j05002@~]% traceroute 192.168.2.52 traceroute to 192.168.2.52 (192.168.2.52), 30 hops max, 40 byte packets 1 192.168.2.52 (192.168.2.52) 11.528 ms 78.871 ms 6.724 ms [j05002@~]% traceroute 192.168.2.30 traceroute to 192.168.2.30 (192.168.2.30), 30 hops max, 40 byte packets 1 192.168.2.30 (192.168.2.30) 22.003 ms 0.699 ms 3.994 ms

#### 2.3 OLSRD

--- 16:22:32.71 ---------------------------------------------------- LINKS IP address hyst LQ lost total NLQ ETX 192.168.2.32 0.000 0.000 0 0 0.000 0.00 192.168.2.52 0.000 0.000 0 0 0.000 0.00 192.168.2.10 0.000 0.000 0 0 0.000 0.00 --- 16:22:32.71 ------------------------------------------------ NEIGHBORS IP address LQ NLQ SYM MPR MPRS will 192.168.2.32 0.000 0.000 YES YES NO 3 192.168.2.10 0.000 0.000 YES YES YES 3 192.168.2.52 0.000 0.000 YES YES YES 3 --- 16:22:32.71 ------------------------------------------------- TOPOLOGY Source IP addr Dest IP addr LQ ILQ ETX<br>192.168.2.32 192.168.2.63 0.000 0.000 0.00 192.168.2.32 192.168.2.63 0.000 0.000 0.00 192.168.2.32 192.168.2.52 0.000 0.000 0.00 192.168.2.32 192.168.2.10 0.000 0.000 0.00 192.168.2.32 192.168.2.4 0.000<br>192.168.2.10 192.168.2.52 0.000 192.168.2.10 192.168.2.52 0.000 0.000 0.00 192.168.2.10 192.168.2.4 0.000 0.000 0.00 192.168.2.10 192.168.2.32<br>192.168.2.52 192.168.2.63 192.168.2.52 192.168.2.63 0.000 0.000 0.00 192.168.2.52 192.168.2.10 0.000 0.000 0.00 192.168.2.52 192.168.2.4 0.000<br>192.168.2.52 192.168.2.32 0.000 192.168.2.52 192.168.2.32 0.000 0.000 0.00 192.168.2.63 192.168.2.30 0.000 0.000 0.00  $0.000 \t 0.000 \t 0.00$ 192.168.2.63 192.168.2.10 0.000 0.000 0.00 192.168.2.63 192.168.2.4 0.000 0.000 0.00 0.000 0.000 0.00 /

### **2.4**  $\blacksquare$

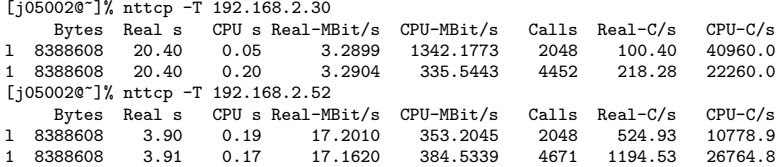

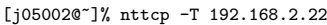

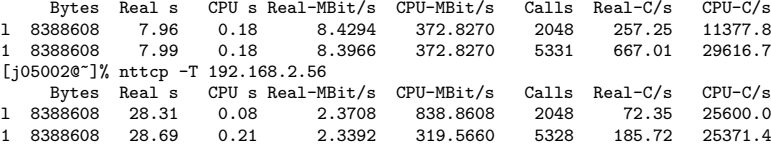

# **3** 感想

extending ping

 $[1]$  nttcp

 ${\rm http://www.h7.dion.ne.jp/{\tilde{m}}atsu/pc\_cluster/benchmark/communication/nttop.html}$ 

[2] Master of IP Network - @IT http://www.atmarkit.co.jp/fnetwork/index.html